#### **PER ACCEDERE DA CASA ALLE RISORSE ELETTRONICHE SAPIENZA**

#### **Collegarsi al Discovery Sapienza cliccando qui:**

## **https://web.uniroma1.it/sbs/discoverysapienza**

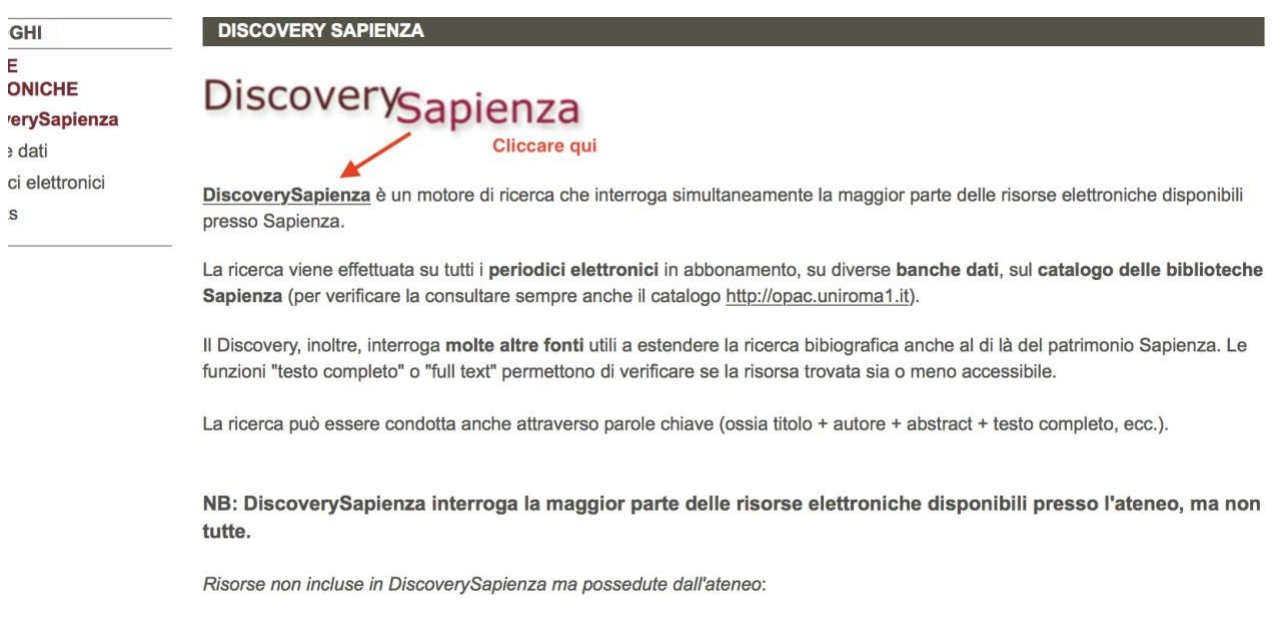

#### **Quindi autenticarsi introducendo le proprie credenziali dal banner giallo in alto:**

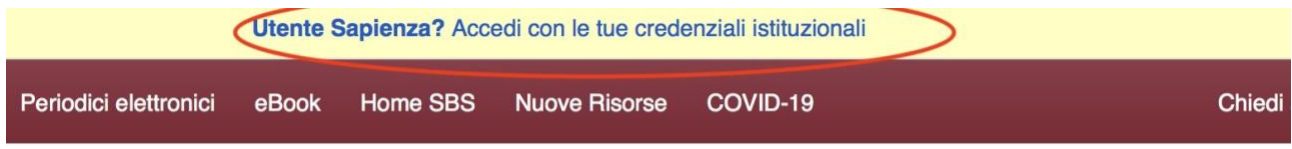

# DiscoverySapienza

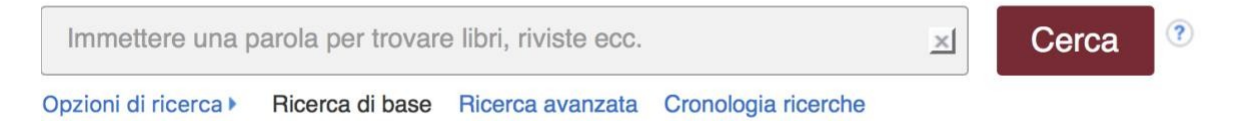

**Si apre quindi la seguente pagina:** 

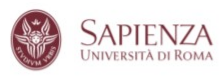

 $\boxed{\div \text{IT}}$ 

### Accedi con le tue credenziali istituzionali

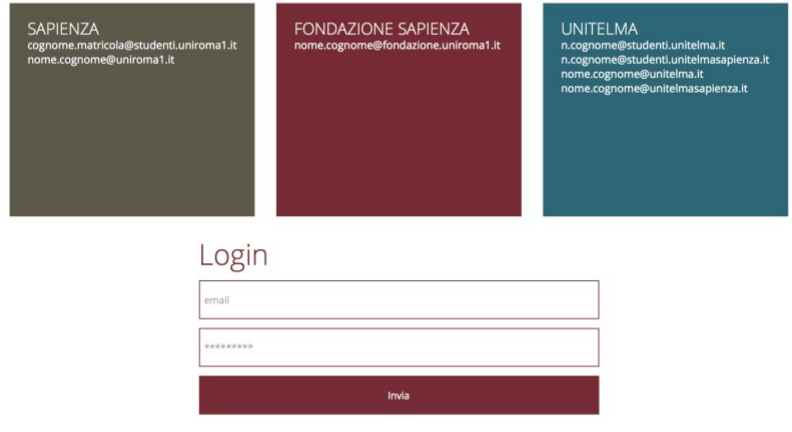

## **INSERISCI LE CREDENZIALI DI POSTA ELETTRONICA O INFOSTUD:**

Si accede direttamente al Discovery Sapienza, motore di ricerca che interroga simultaneamente la maggior parte delle risorse elettroniche disponibili presso Sapienza. La ricerca viene effettuata su tutti i **periodici elettronici** in abbonamento, su diverse **banche dati** e sul **catalogo delle biblioteche Sapienza**

Il Discovery, inoltre, interroga **molte altre fonti** utili a estendere la ricerca bibliografica anche al di là del patrimonio Sapienza. La funzioni "**Accedi alla risorsa**" o "**Verifica la disponibilità**" permettono di verificare se la risorsa trovata sia o meno accessibile.

La ricerca può essere condotta anche attraverso parole chiave (ossia titolo + autore + abstract + testo completo, ecc.).

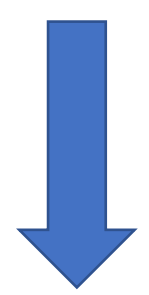

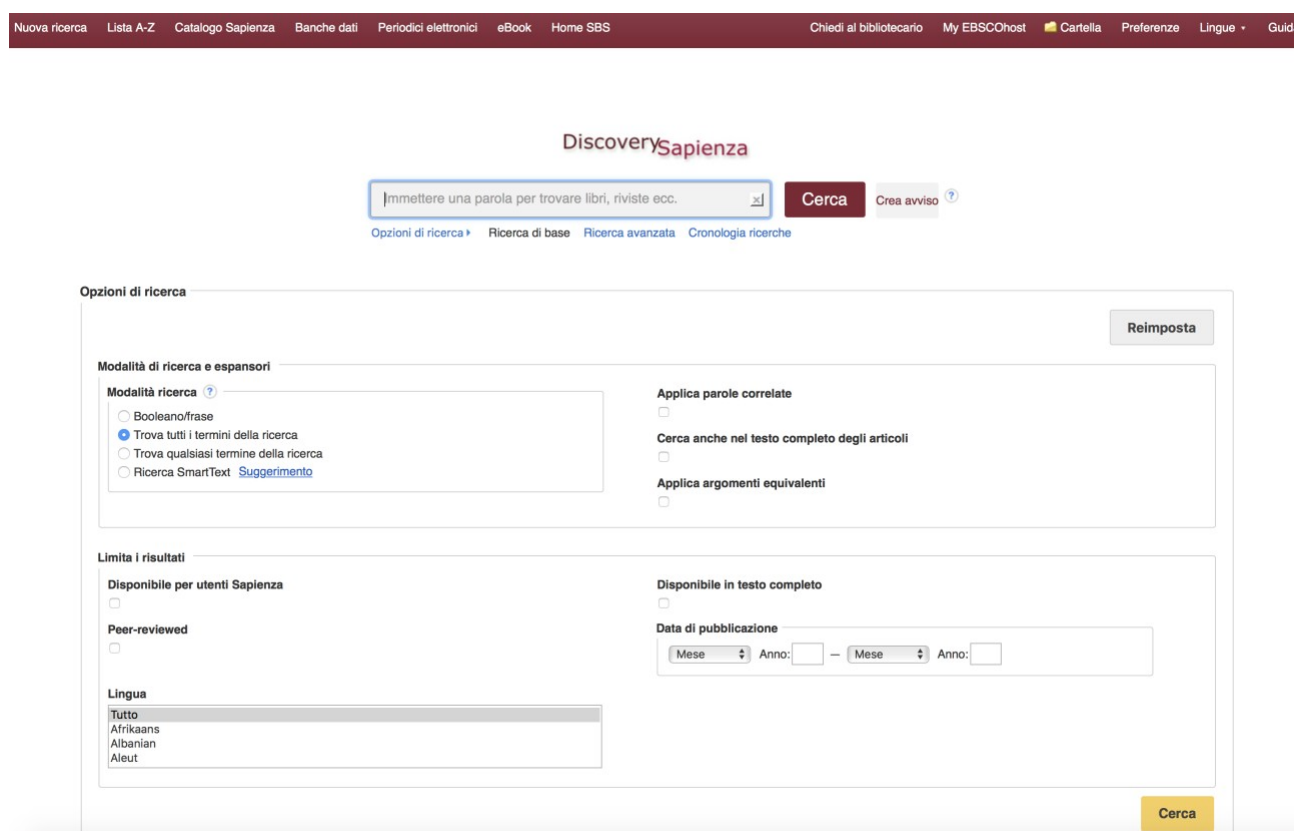

Ad es. posso iniziare la ricerca digitando *direttamente* il titolo di un articolo:

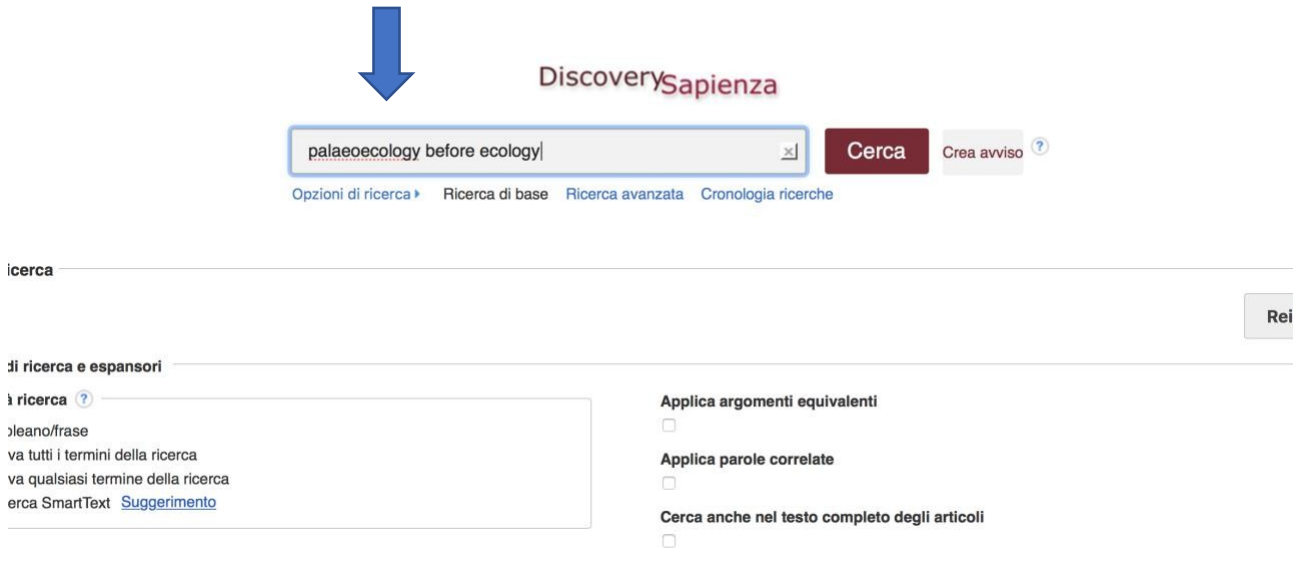

Risultato:

1. Palaeoecology before ecology: the rise of actualism, palaeoenvironment studies and palaeoclimatology in the Italian  $\circ$   $\circ$ panorama between the fourteenth and eighteenth centuries Romano, Marco. ITALIAN JOURNAL OF GEOSCIENCES; FEB 2018; 137; 1; p16-p30, Database: Science Citation Index Argomenti: Great Flood; palaeoecology; palaeoclimatology; climate change; actualism; Leonardo da Vinci

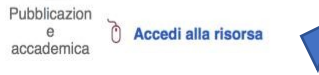

Se l'articolo è disponibile tra le risorse online della Sapienza, cliccare su "Accedi alla risorsa"

Poi per visualizzare/scaricare direttamente l'articolo stesso:

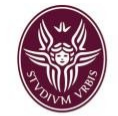

Palaeoecology before ecology: the rise of actualism, palaeoenvironmentes studies and palaeoclimatology in the Italian panorama between the fourteenth and eighteenth centuries nano. Marco. Italian Journal of Geoso lume: 137 Issue 1 (2018) ISSN: 2038-1719 Online ISSN: 2038-1727

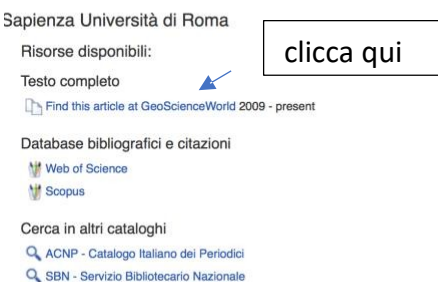

Nel caso in cui l'articolo non fosse disponibile troverete:

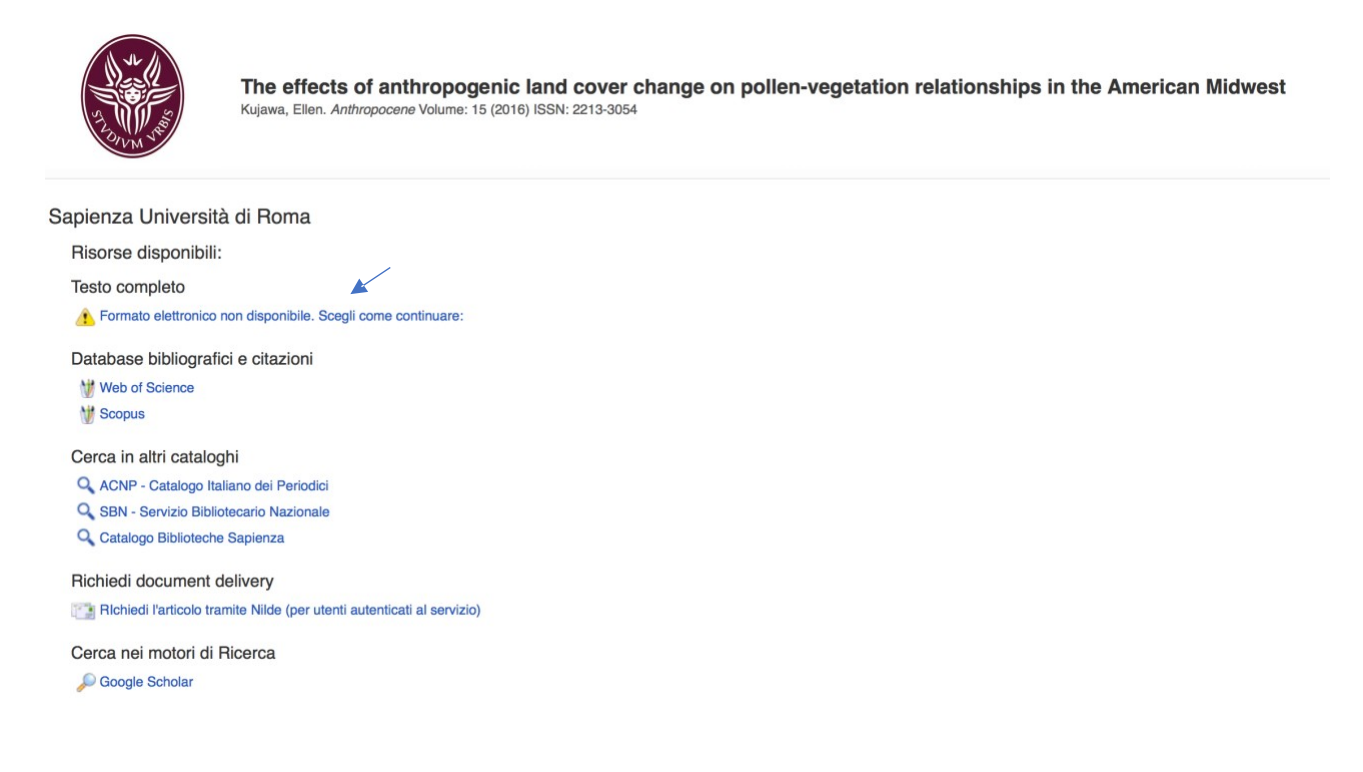

Se invece cercate **un periodico**:

- a) Cliccare su "Lista A-Z"
- b) Digitare il titolo

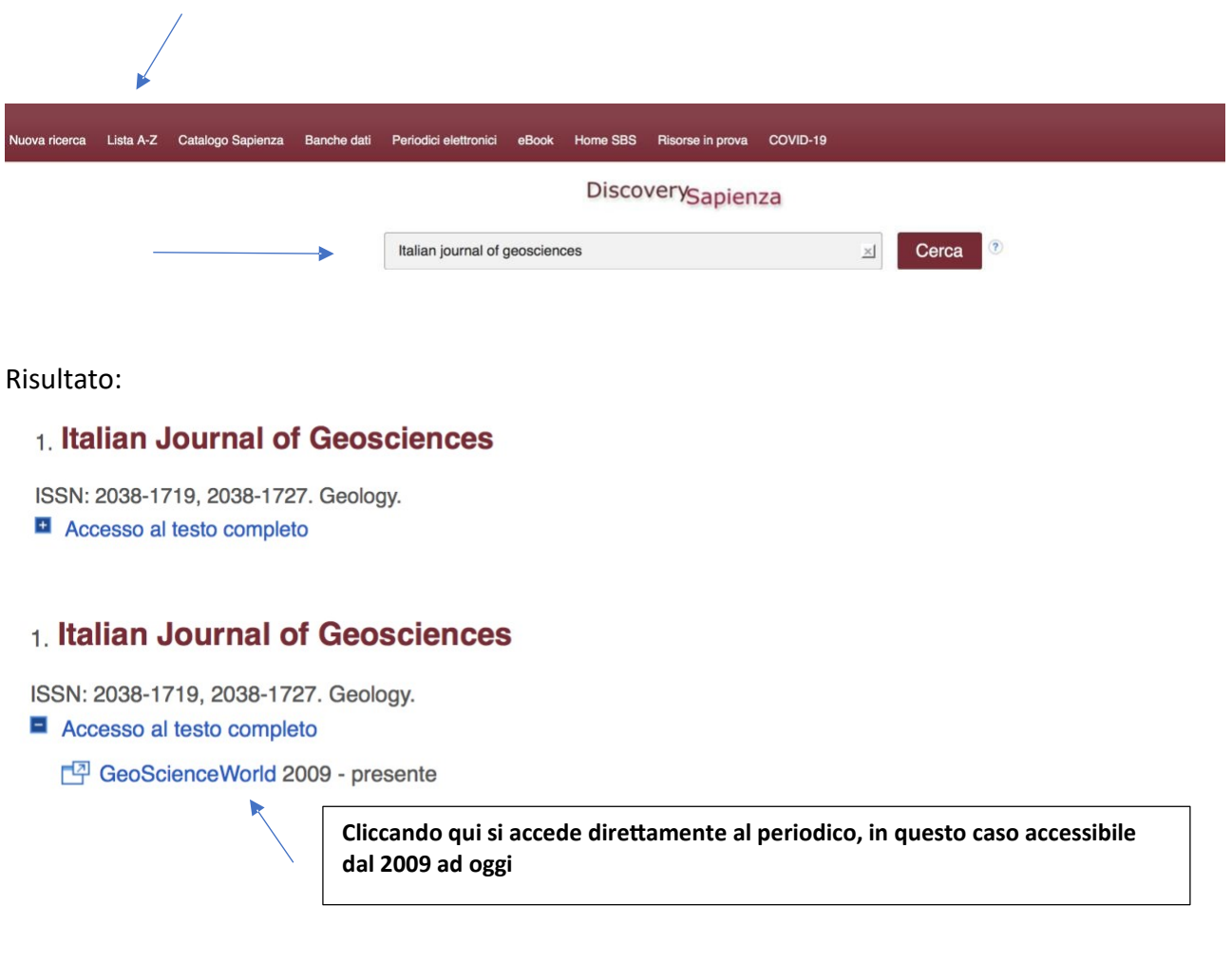

Se invece cercate una **banca dati (Es: Scopus o WOS)**:

a) Clicca su "Banche Dati"

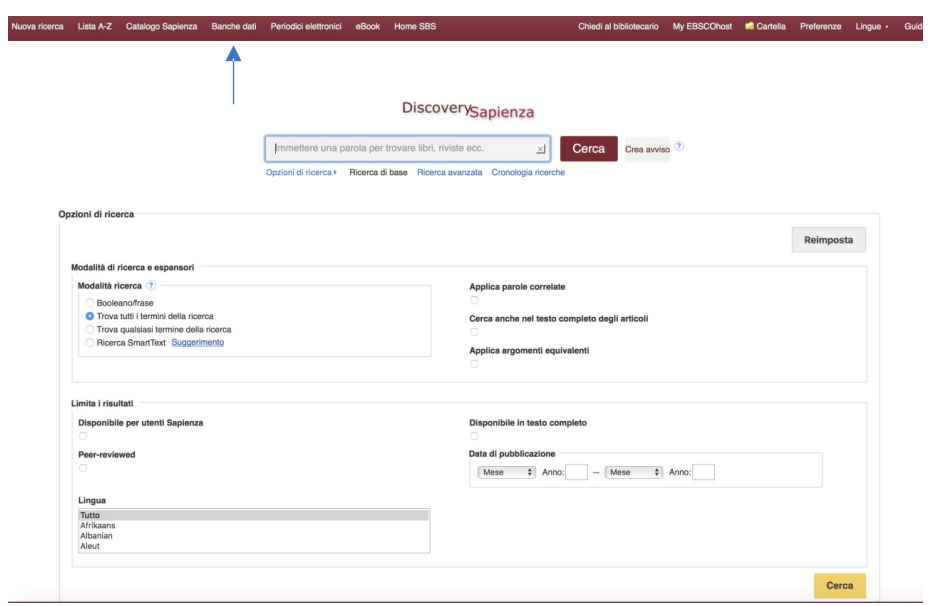

b) scegliere nell'elenco la banca dati di interesse, scorrendo l'elenco alfabetico o per area disciplinare (servendosi del menù a sinistra)

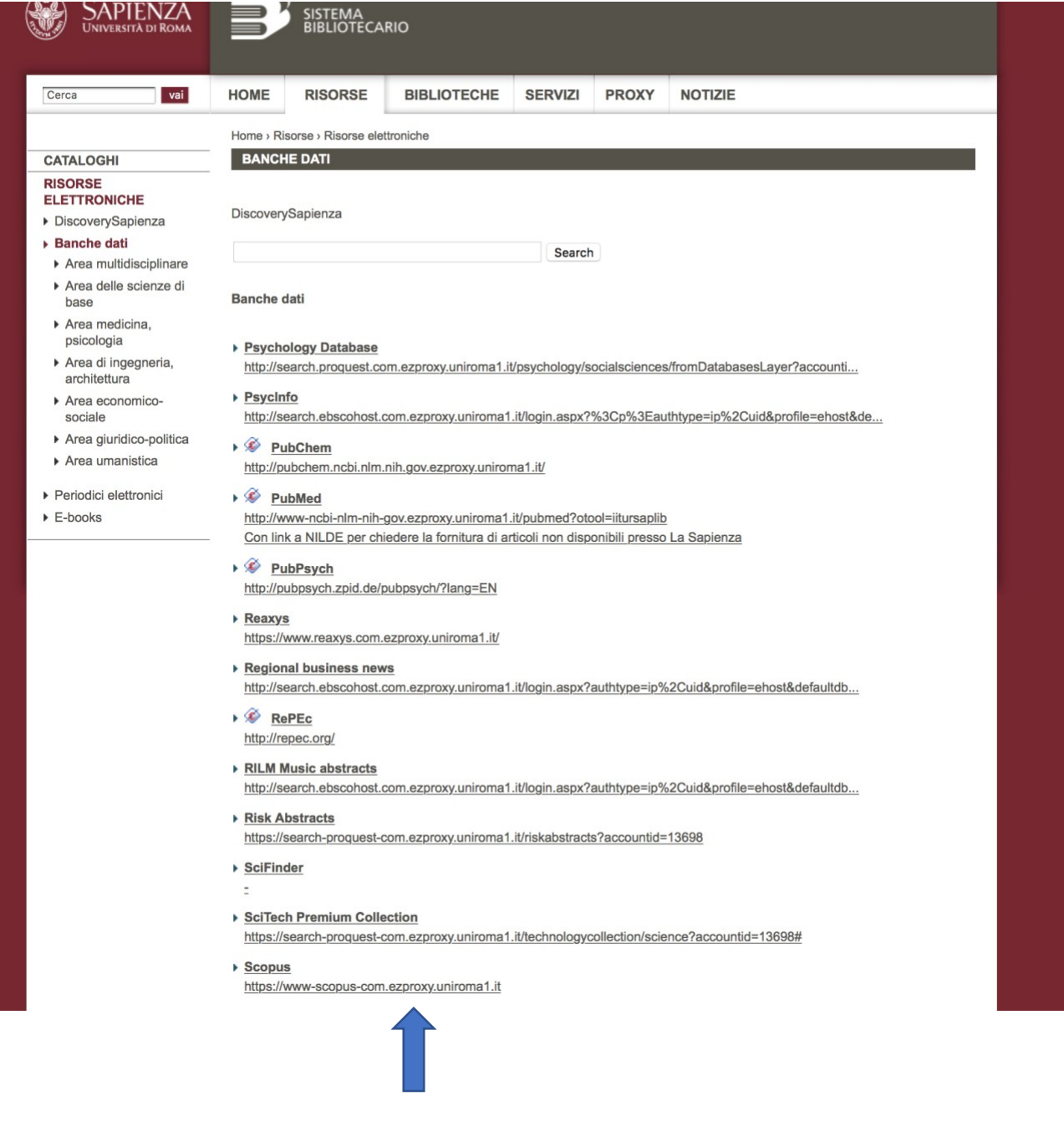